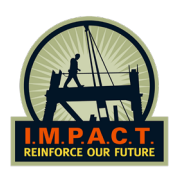

**Scan with mobile device:**

## **CALIFORNIA COMPLIANT HARASSMENT & DISCRIMINATION ON-LINE TRAINING\***

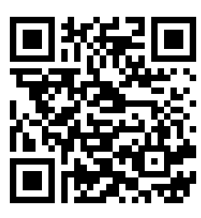

**Direct Link:** https://sms.copperrange.com/impact/sms/login/

## **Step 1: Insert Book Number as username & first four numbers of #SS as Password.**

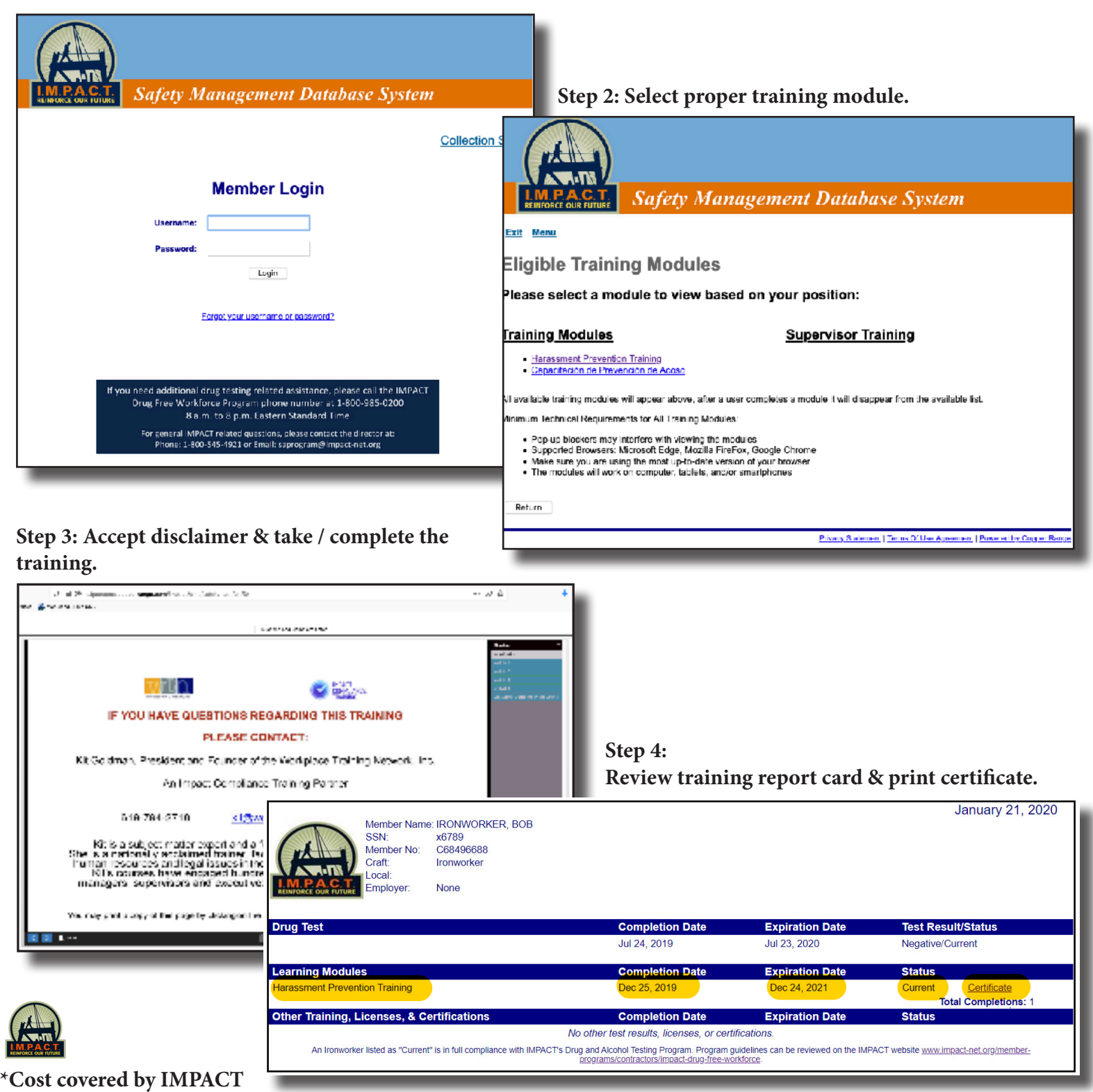